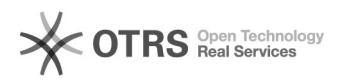

## Varianten zu eBay hochladen (auch: Warum werden Varianten nicht bei eBay übermittelt)

29.04.2024 09:07:54

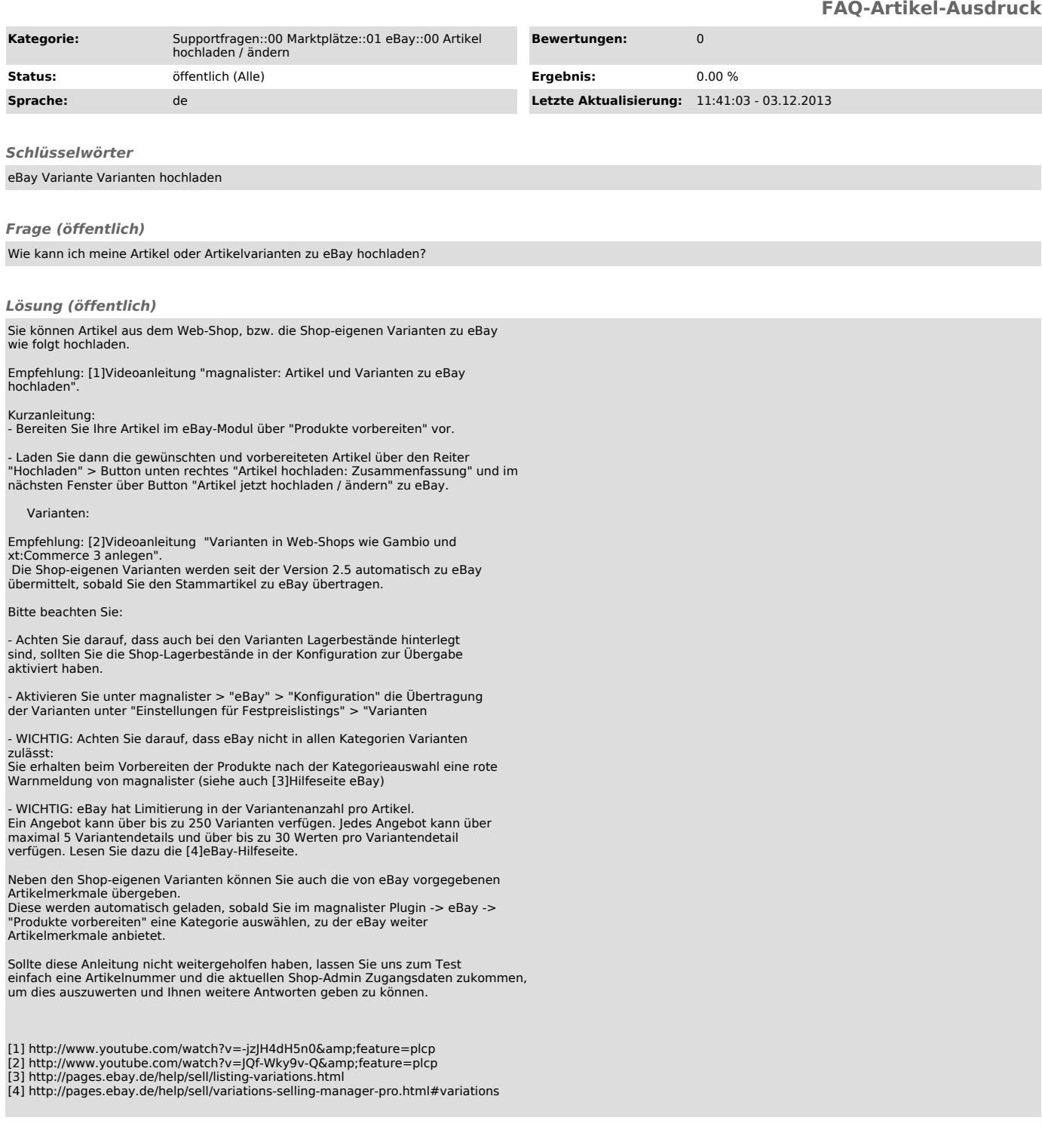